### МИНИСТЕРСТВО НАУКИ И ВЫСШЕГО ОБРАЗОВАНИЯ РОССИЙСКОЙ ФЕДЕРАЦИИ

федеральное государственное автономное образовательное учреждение

высшего образования «САНКТ-ПЕТЕРБУРГСКИЙ ГОСУДАРСТВЕННЫЙ УНИВЕРСИТЕТ АЭРОКОСМИЧЕСКОГО ПРИБОРОСТРОЕНИЯ»

Кафедра №96

«УТВЕРЖДАЮ» Руководитель направления доц (к.ю.н., доц. юсть, уч. етепень, звание) И. Сергеева (подпись)

29.06.2020 г.

#### РАБОЧАЯ ПРОГРАММА ДИСЦИПЛИНЫ

«Информатика и информационные технологии в юридической деятельности» (Название дисциплины)

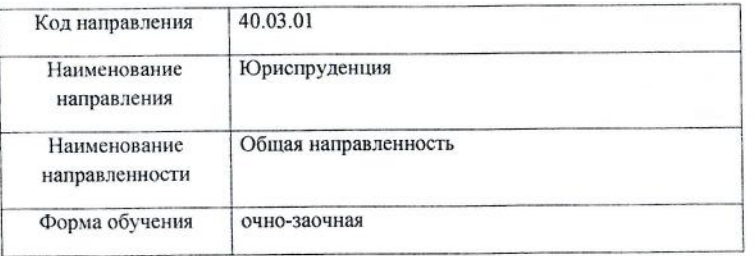

Лист согласования рабочей программы дисциплины

Программу составил(а)

Доц., к.т.н., доц. должность, уч. степень, звание 29.06.2020

Е.И.Култышев

инициалы, фамилия

Программа одобрена на заседании кафедры № 96 29.06.2020 г., протокол № 10

полпись, дат

Заведующий кафедрой № 96

проф.,д.ю.н.,проф. должность, уч. степень, звание

29.06.2020 B.M. Боер инициалы, фамилия

Ответственный за ОП 40.03.01(00) А.В. Баженов 29.06.2020 доц., к.ю.н., доц. инициалы, фамилия подпись, дата должность, уч. степень, звание Заместитель директора института (декана факуи утета) № 9/по методической работе 29.06.2020 Е.И.Сергеева доц.,к.ю.н.,доц.

должность, уч. степень, звание

инициалы, фамилия

Санкт-Петербург 2020 г.

 $\overline{2}$ 

#### **Аннотация**

Дисциплина «Информатика и информационные технологии в юридической деятельности» входит в базовую часть образовательной программы подготовки обучающихся по направлению 40.03.01 «Юриспруденция» направленность «Общая направленность». Дисциплина реализуется кафедрой №96.

Дисциплина нацелена на формирование у выпускника

общекультурных компетенций:

ОК-3 «владеть основными методами, способами и средствами получения, хранения, переработки информации, навыками работы с компьютером как средством управления информацией»,

ОК-4 «способность работать с информацией в глобальных компьютерных сетях»,

ОК-7 «способность к самоорганизации и самообразованию»;

общепрофессиональных компетенций:

ОПК-6 «способность повышать уровень своей профессиональной компетентности»,

ОПК-7 «способность владеть необходимыми навыками профессионального общения на иностранном языке».

Содержание дисциплины охватывает круг вопросов, связанных с использованием современных информационных технологий в юридической деятельности.

Преподавание дисциплины предусматривает следующие формы организации учебного процесса: лекции, лабораторные работы, самостоятельная работа обучающегося*.*

Программой дисциплины предусмотрены следующие виды контроля: текущий контроль успеваемости, промежуточная аттестация в форме экзамена.

Общая трудоемкость освоения дисциплины составляет 4 зачетных единицы, 144 часа.

Язык обучения по дисциплине «русский».

## **1. Перечень планируемых результатов обучения по дисциплине**

#### **1.1. Цели преподавания дисциплины**

Целью учебной дисциплины «Информатика и информационные технологии в юридической деятельности» является обучение студентов современным информационным технологиям с целью их практического (прикладного) применения в юридической деятельности, в том числе получение студентами необходимых навыков работы с информационно-справочными системами, умению студентами создавать юридические документы в специализированных офисных программах, умению получать и использовать информацию из сети Интернет, знать и соблюдать основные требования информационной безопасности.

### **1.2. Перечень планируемых результатов обучения по дисциплине, соотнесенных с планируемыми результатами освоения ОП**

В результате освоения дисциплины обучающийся должен обладать следующими компетенциями:

ОК-3 «владеть основными методами, способами и средствами получения, хранения, переработки информации, навыками работы с компьютером как средством управления информацией»:

знать – роль компьютерной информации в современном обществе,

уметь – соблюдать основные требования информационной безопасности,

владеть навыками – работы с антивирусными программами;

ОК-4 «способность работать с информацией в глобальных компьютерных сетях»:

знать – основные методы хранения больших объемов компьютерной информации, методы поиска информации в больших массивах данных, способы обработки текстовых и числовых данных,

уметь – использовать операционную систему для файловых операций с данными,

владеть навыками – с текстовыми процессорами, табличными процессорами, системами управления базами данных, информационно-справочными системами;

ОК-7 «способность к самоорганизации и самообразованию»:

знать – принципы функционирования и информационные службы глобальной сети Интернет, уметь – работать с браузерами и почтовыми программами,

владеть навыками – поиска информации в поисковых системах информационной службы WWW.

ОПК-6 «способность повышать уровень своей профессиональной компетентности»:

знать – принципы функционирования и информационные службы глобальной сети Интернет, уметь – работать с браузерами и почтовыми программами,

владеть навыками – поиска информации в поисковых системах информационной службы WWW.

ОПК-7 «способность владеть необходимыми навыками профессионального общения на иностранном языке»:

знать – основную профессиональную терминологию и аббревиатуры, используемые в информатике, на иностранном языке;

уметь – работать с нерусифицированными программами;

владеть навыками – работы с компьютерными программами-переводчиками.

## **2. Место дисциплины в структуре ОП**

Дисциплина базируется на знаниях, ранее приобретенных студентами при изучении следующих дисциплин:

дисциплина изучается в первом семестре.

Знания, полученные при изучении материала данной дисциплины, имеют как самостоятельное значение, так и используются при изучении других дисциплин:

– Информационное право.

## **3. Объем дисциплины в ЗЕ/академ. час**

Данные об общем объеме дисциплины, трудоемкости отдельных видов учебной работы по дисциплине (и распределение этой трудоемкости по семестрам) представлены в таблице 1

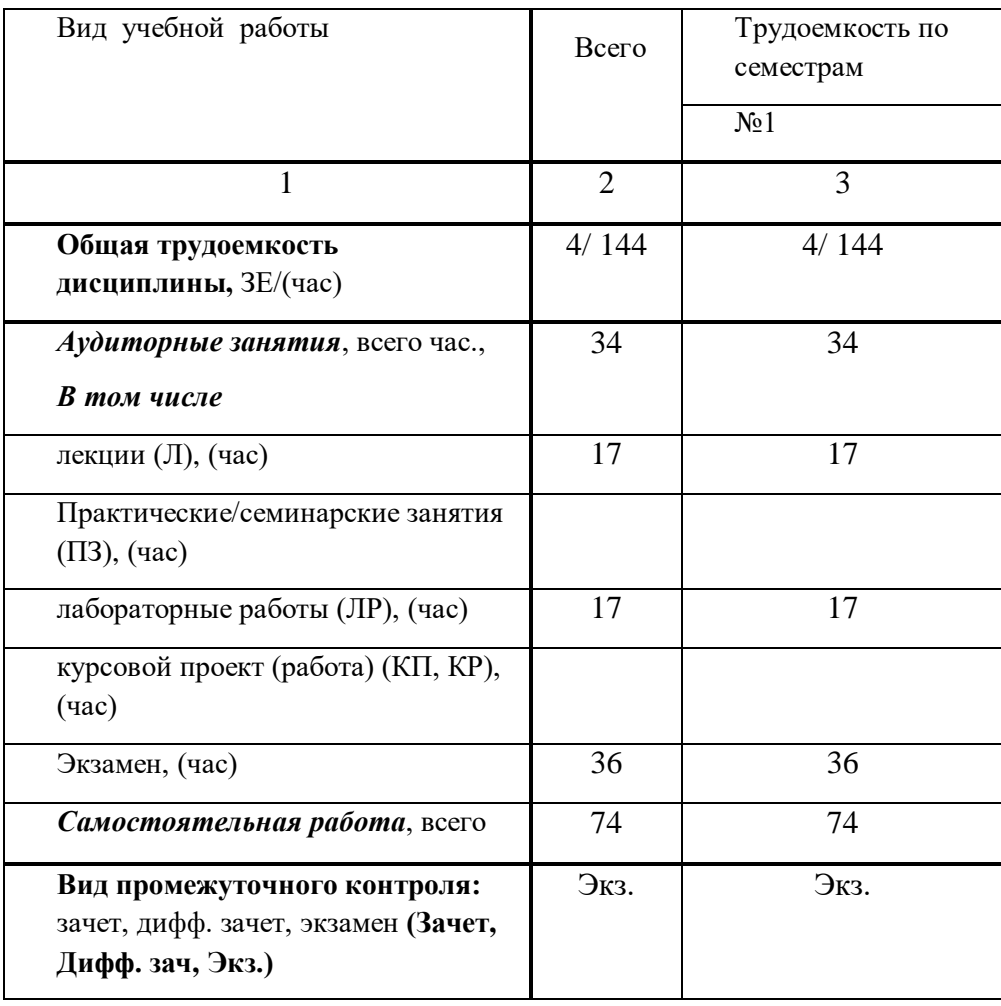

Таблица 1 – Объем и трудоемкость дисциплины

## **4. Содержание дисциплины 4.1. Распределение трудоемкости дисциплины по разделам и видам занятий**

Разделы и темы дисциплины и их трудоемкость приведены в таблице 2.

Таблица 2. – Разделы, темы дисциплины и их трудоемкость

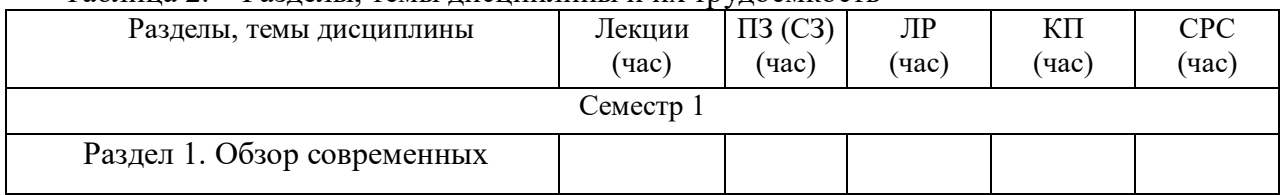

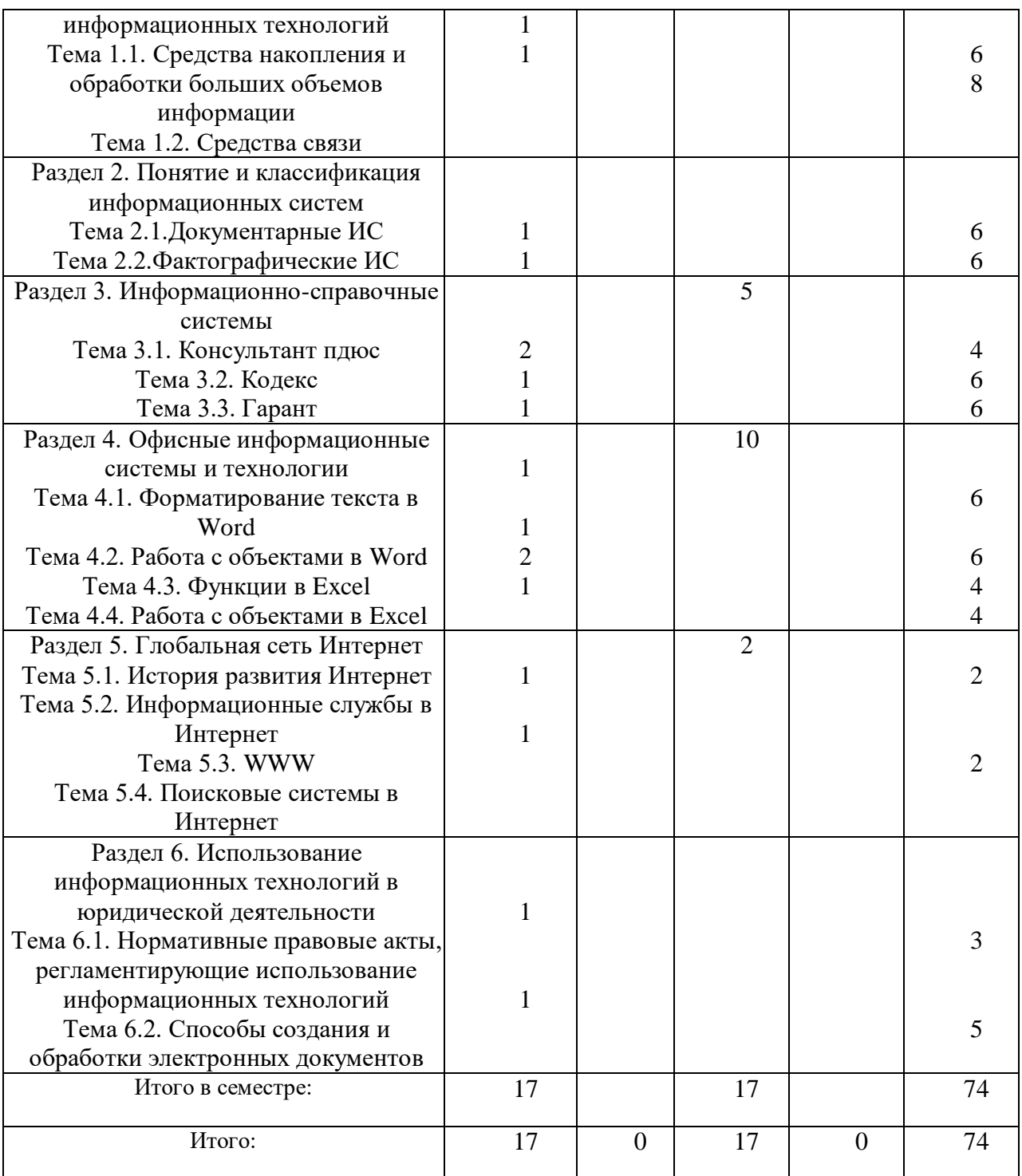

## **4.2. Содержание разделов и тем лекционных занятий**

Содержание разделов и тем лекционных занятий приведено в таблице 3.

## Таблица 3 - Содержание разделов и тем лекционных занятий

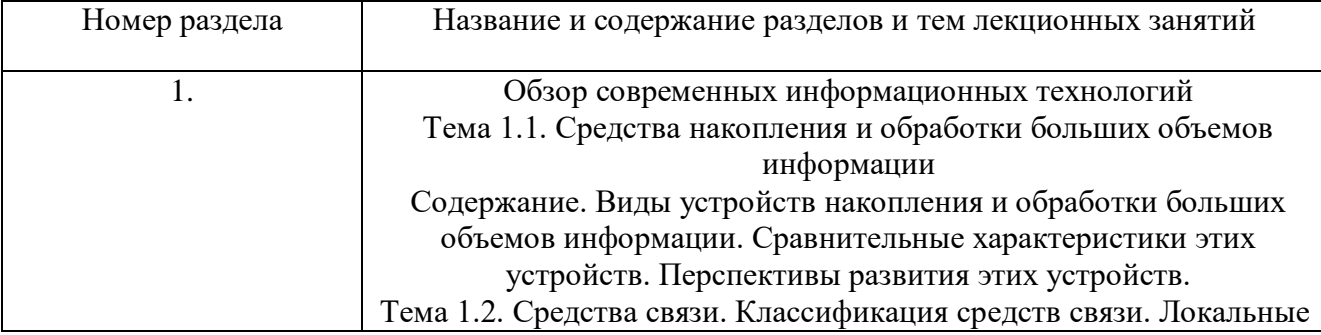

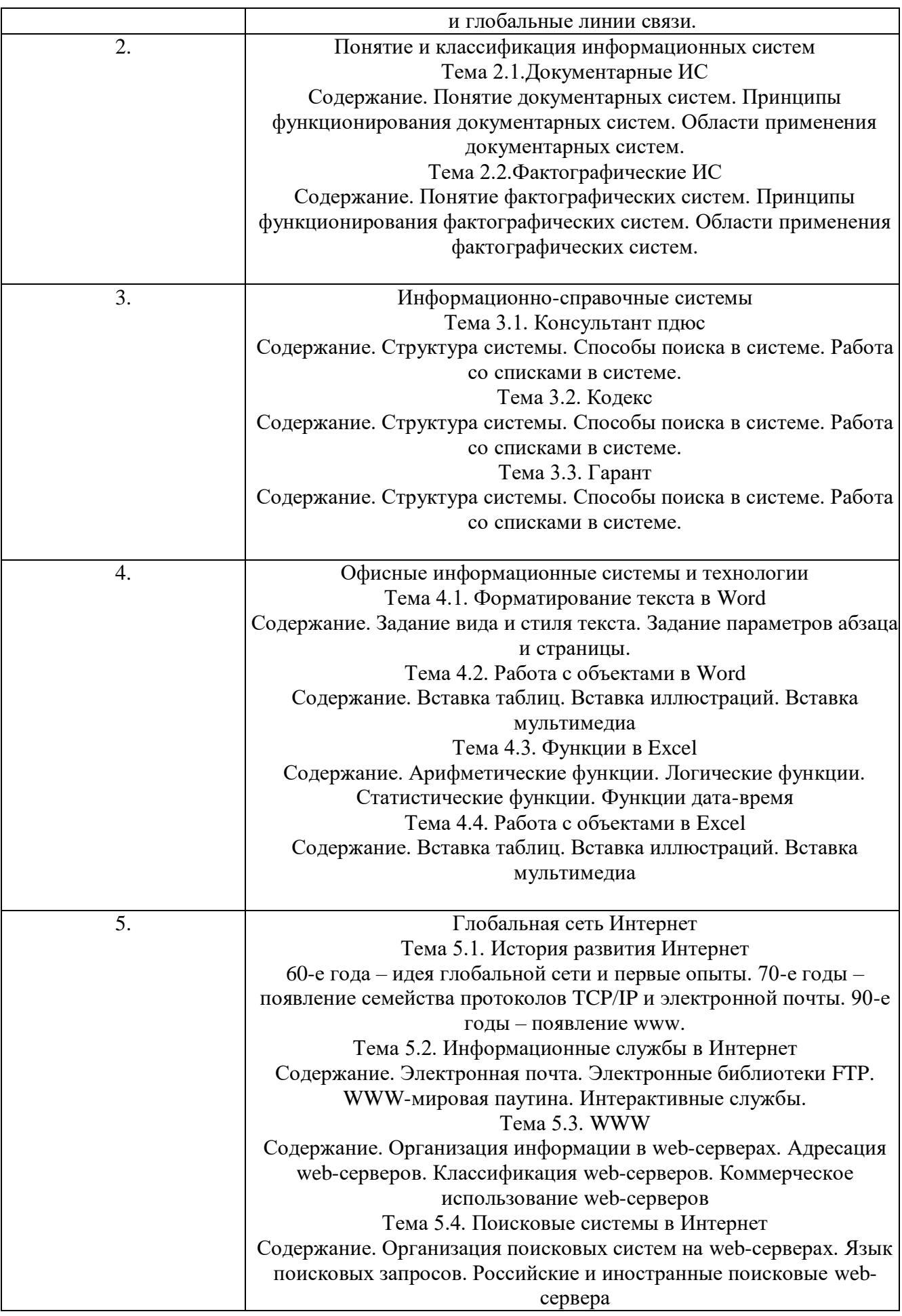

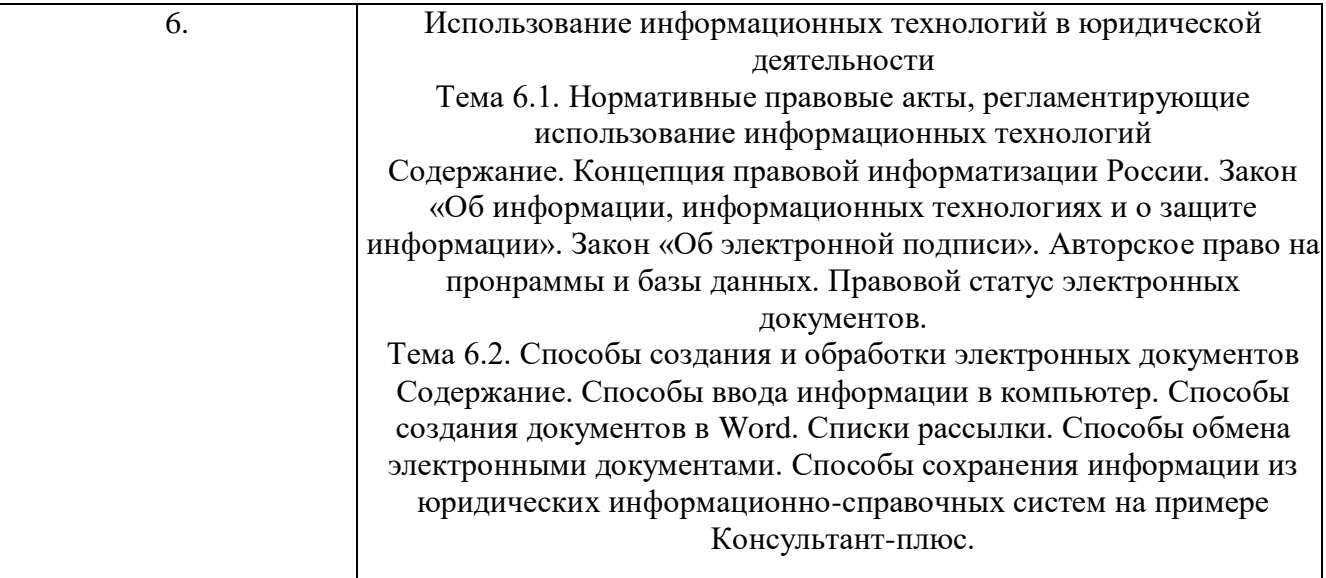

## **4.3. Практические (семинарские) занятия**

Темы практических занятий и их трудоемкость приведены в таблице 4. Таблица 4 – Практические занятия и их трудоемкость

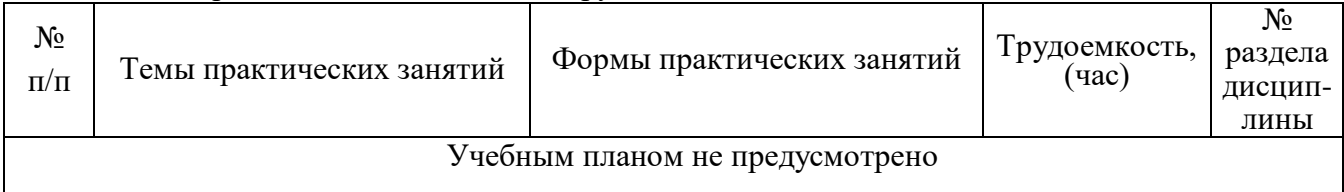

## **4.4. Лабораторные занятия**

Темы лабораторных занятий и их трудоемкость приведены в таблице 5.

Таблица 5 – Лабораторные занятия и их трудоемкость

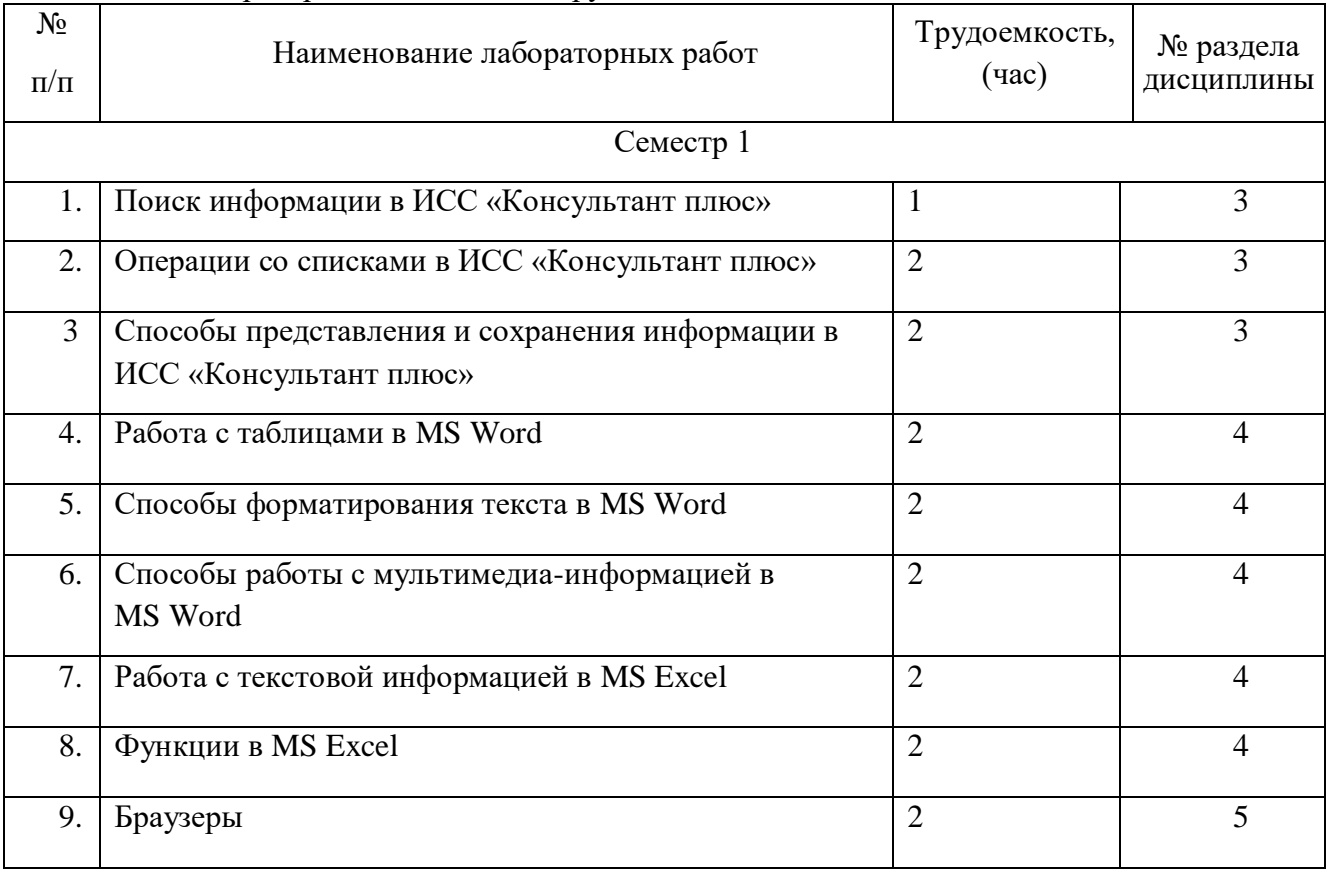

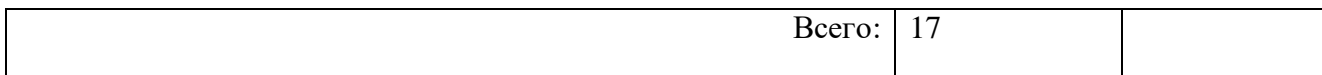

### **4.5. Курсовое проектирование (работа)**

Учебным планом не предусмотрено

#### **4.6. Самостоятельная работа обучающихся**

Виды самостоятельной работы и ее трудоемкость приведены в таблице 6.

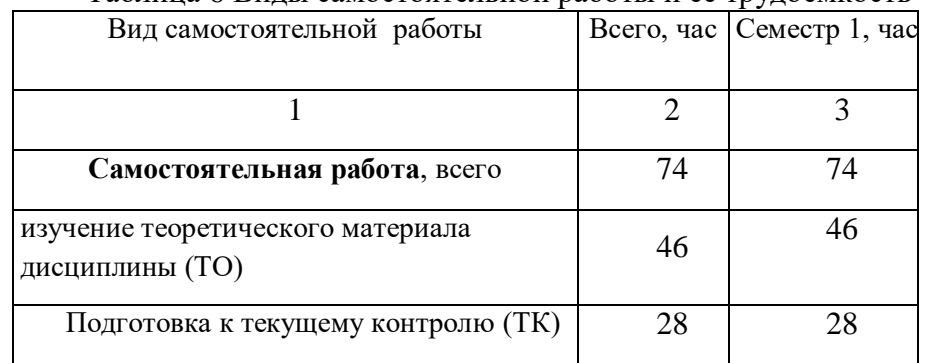

Таблица 6 Виды самостоятельной работы и ее трудоемкость

## **5. Перечень учебно-методического обеспечения для самостоятельной работы обучающихся по дисциплине (модулю);**

Учебно-методические материалы для самостоятельной работы студентов указаны в п.п. 8-10.

#### **6. Перечень основной и дополнительной литературы 6.1. Основная литература**

Перечень основной литературы приведен в таблице 7.

Таблица 7 – Перечень основной литературы

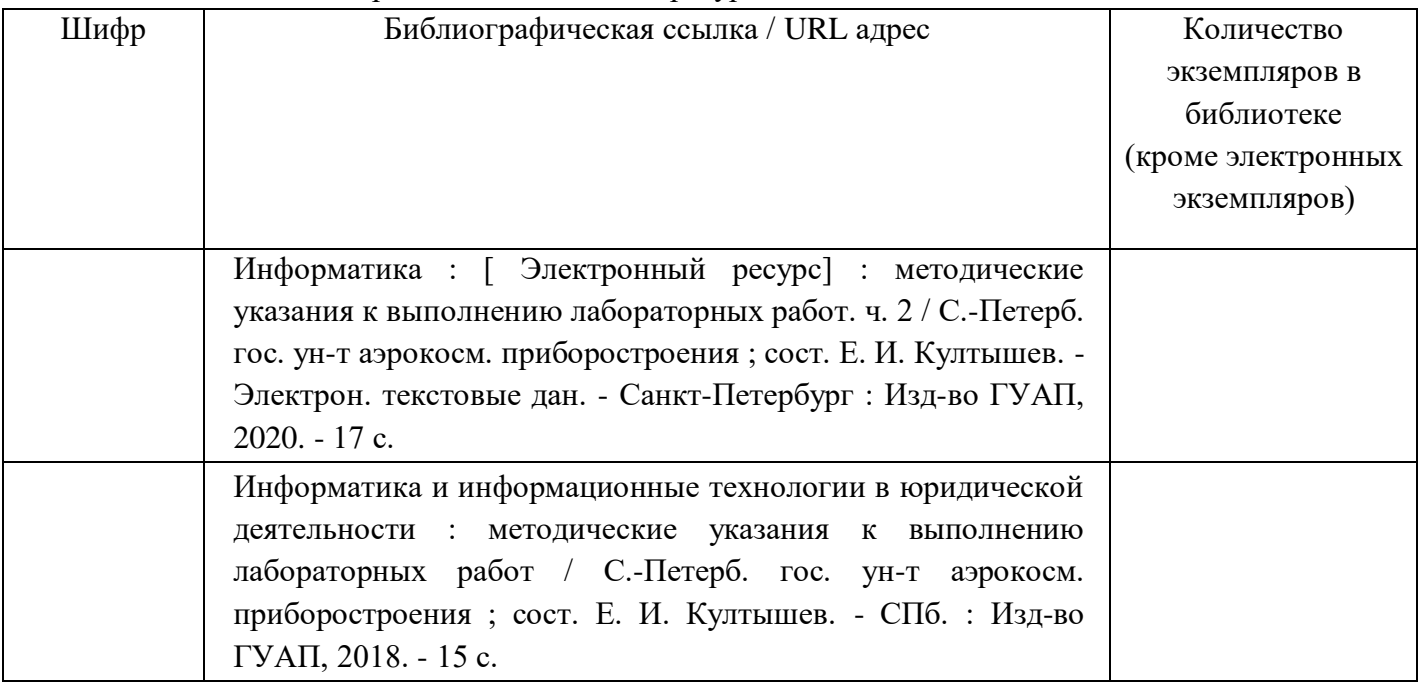

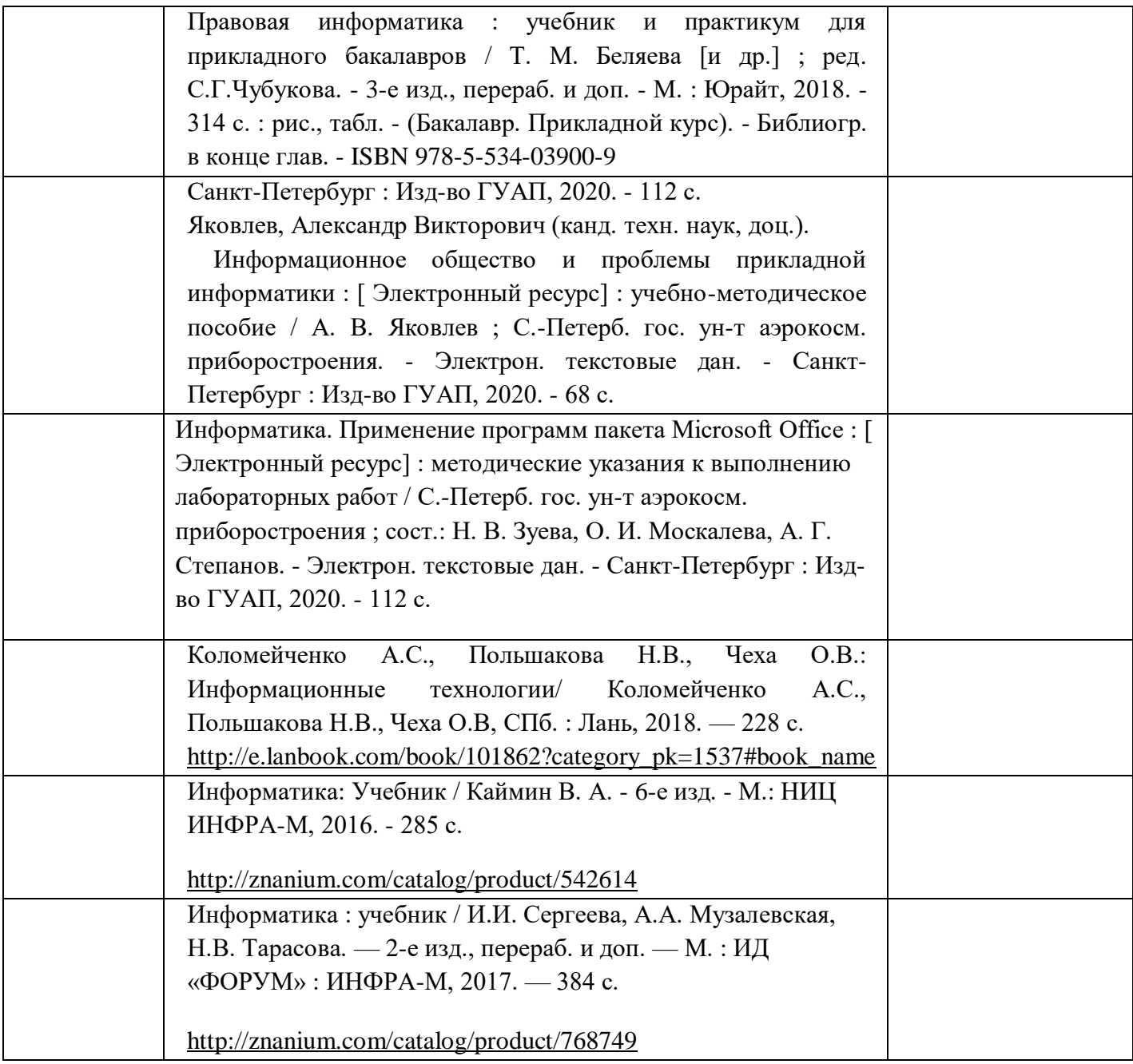

## **6.2. Дополнительная литература**

Перечень дополнительной литературы приведен в таблице 8. Таблица 8 – Перечень дополнительной литературы

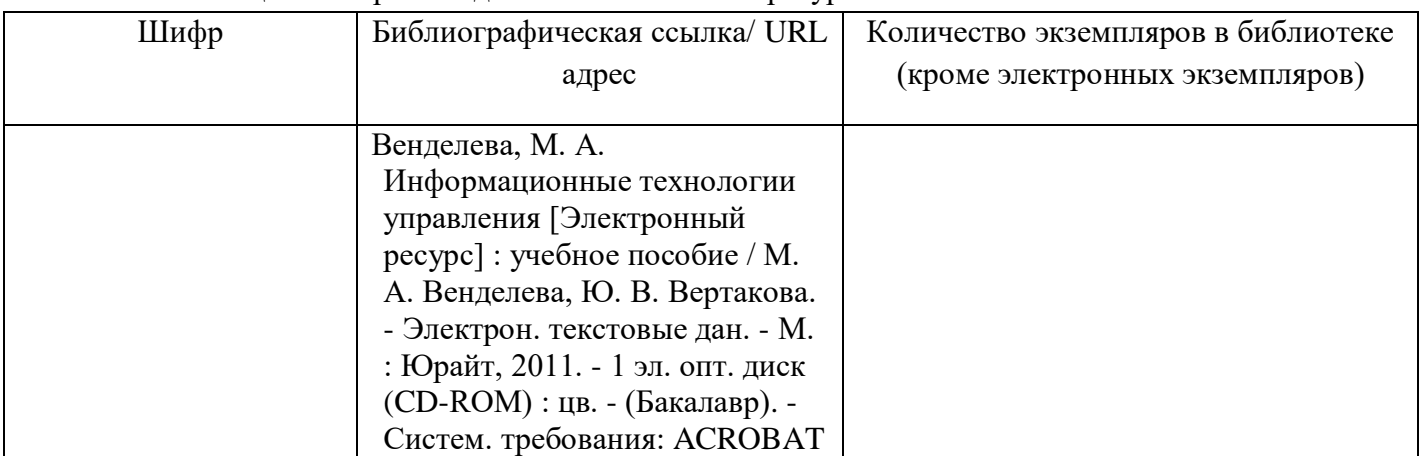

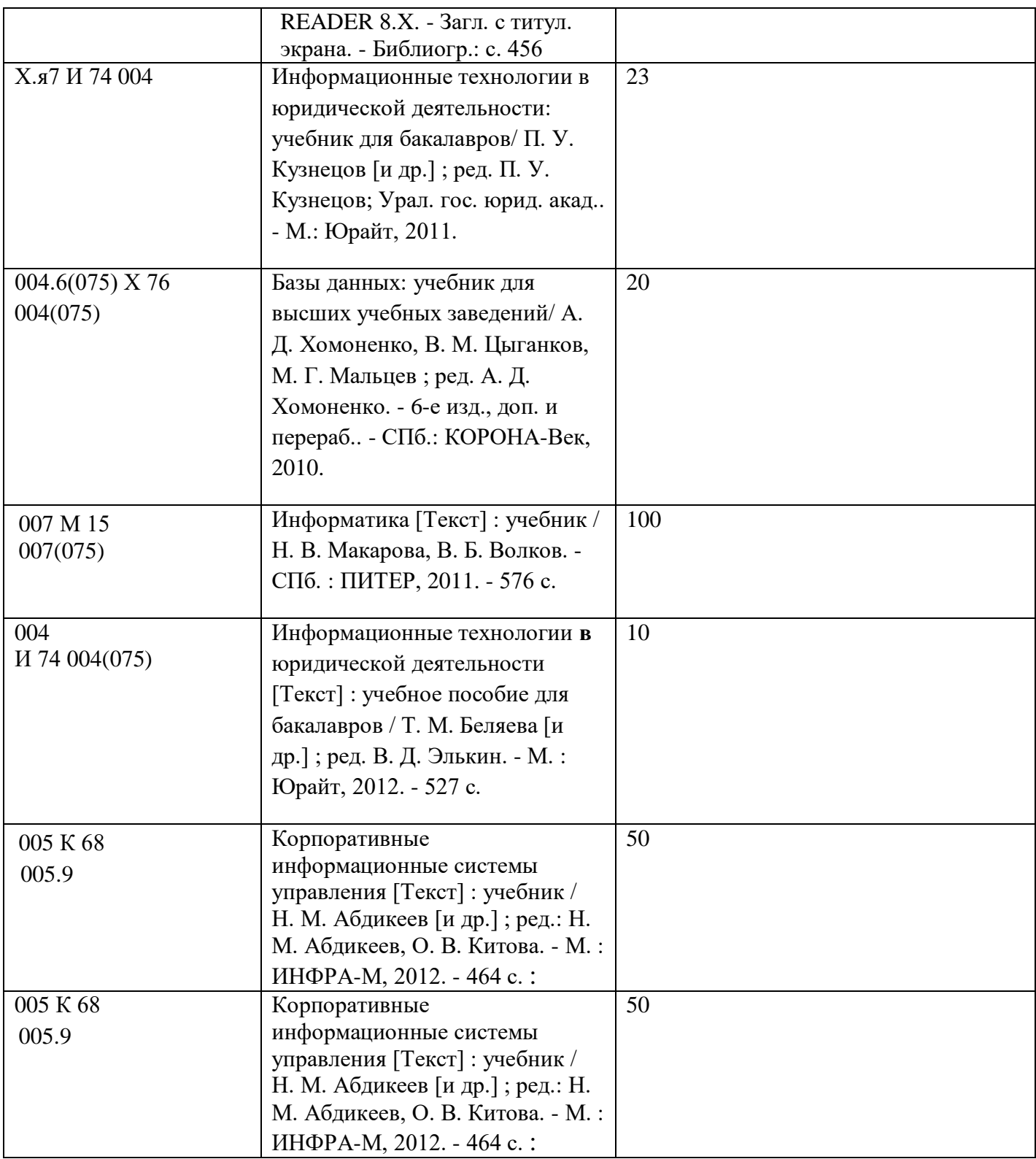

## **7. Перечень ресурсов информационно-телекоммуникационной сети ИНТЕРНЕТ, необходимых для освоения дисциплины**

Перечень ресурсов информационно-телекоммуникационной сети ИНТЕРНЕТ, необходимых для освоения дисциплины приведен в таблице 9.

Таблица 9 – Перечень ресурсов информационно-телекоммуникационной сети ИНТЕРНЕТ, необходимых для освоения дисциплины

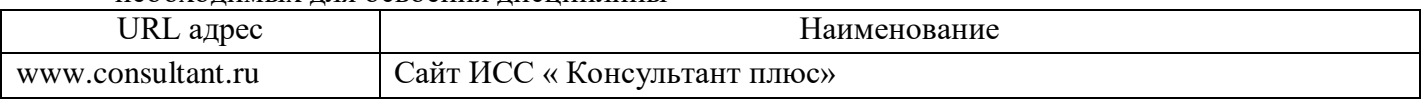

## **8. Перечень информационных технологий, используемых при осуществлении образовательного процесса по дисциплине 8.1. Перечень программного обеспечения**

Перечень используемого программного обеспечения представлен в таблице 10.

Таблица 10 – Перечень программного обеспечения

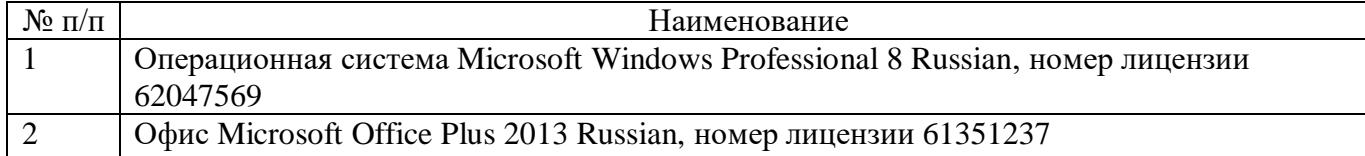

#### **8.2. Перечень информационно-справочных систем**

Перечень используемых информационно-справочных систем представлен в таблице 11. Таблица 11 – Перечень информационно-справочных систем

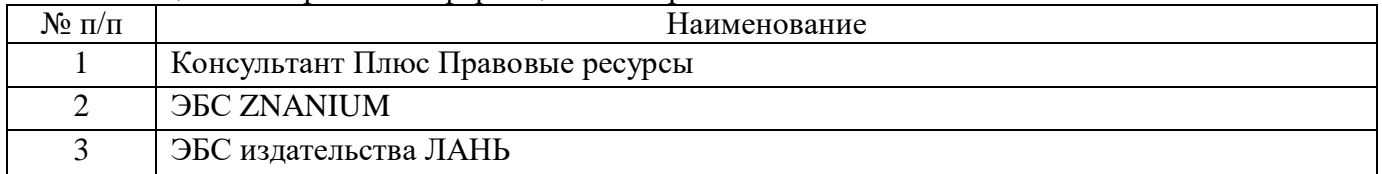

### **9. Материально-техническая база, необходимая для осуществления образовательного процесса по дисциплине**

Состав материально-технической базы представлен в таблице 12.

### Таблица 12 – Состав материально-технической базы

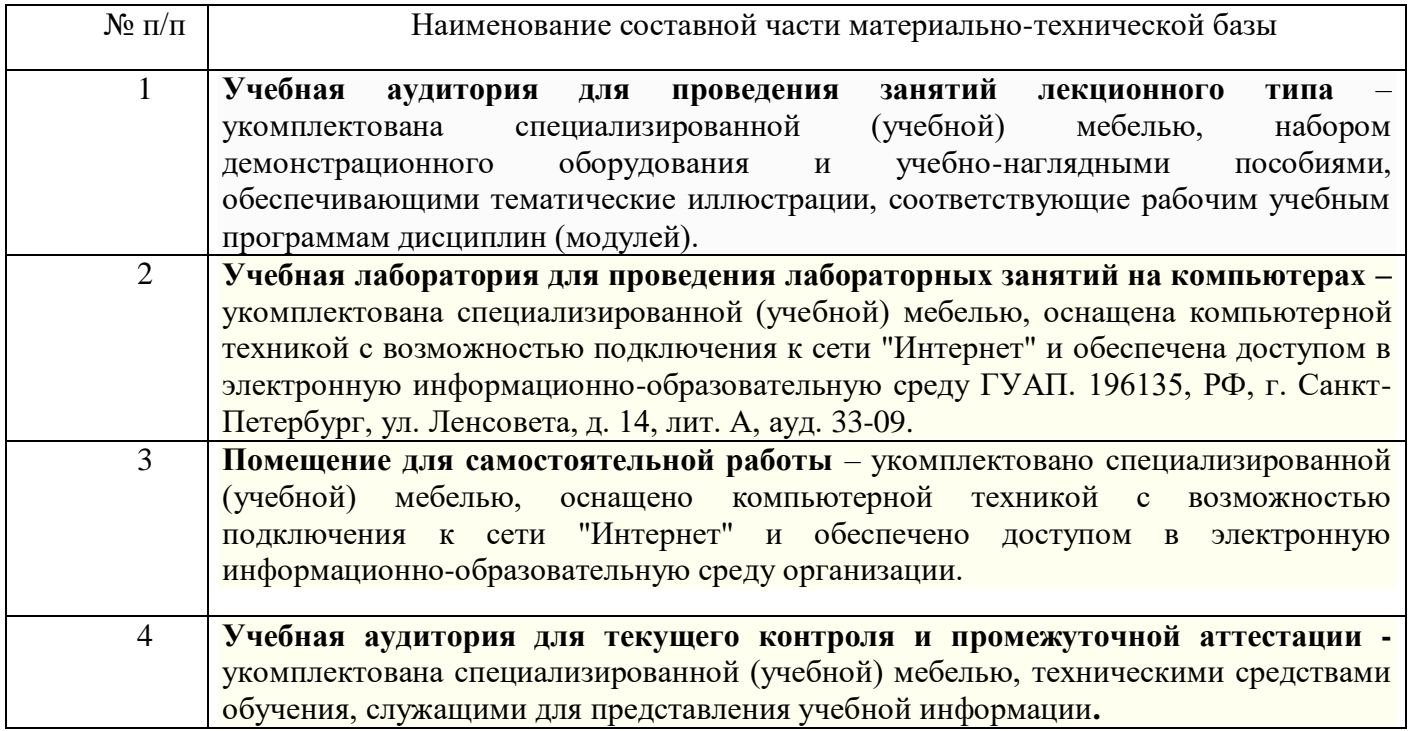

## **10. Фонд оценочных средств для проведения промежуточной аттестации обучающихся по дисциплине**

10.1. Состав фонда оценочных средств приведен в таблице 13 Таблица 13 - Состав фонда оценочных средств для промежуточной аттестации

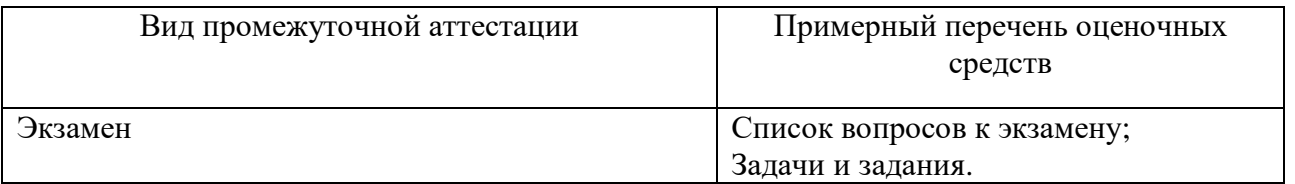

10.2. Перечень компетенций, относящихся к дисциплине, и этапы их формирования в процессе освоения образовательной программы приведены в таблице 14.

Таблица 14 – Перечень компетенций с указанием этапов их формирования в процессе освоения образовательной программы

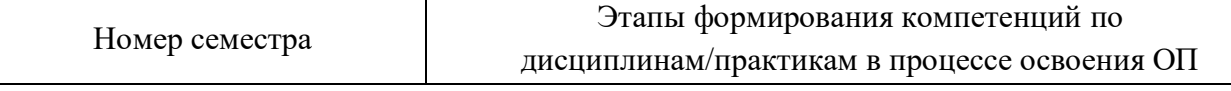

ОК-3 «владеть основными методами, способами и средствами получения, хранения, переработки информации, навыками работы с компьютером как средством управления информацией»

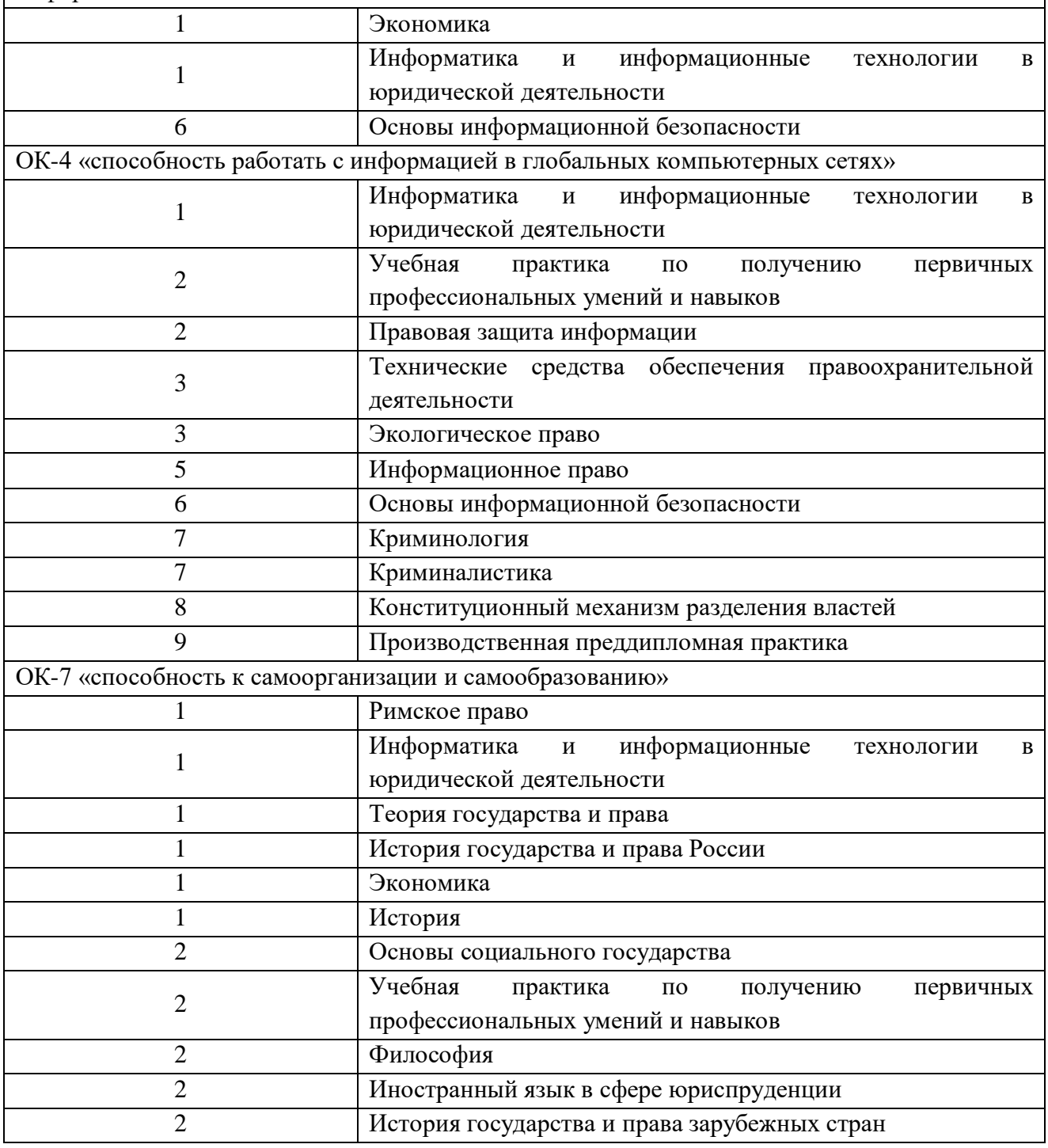

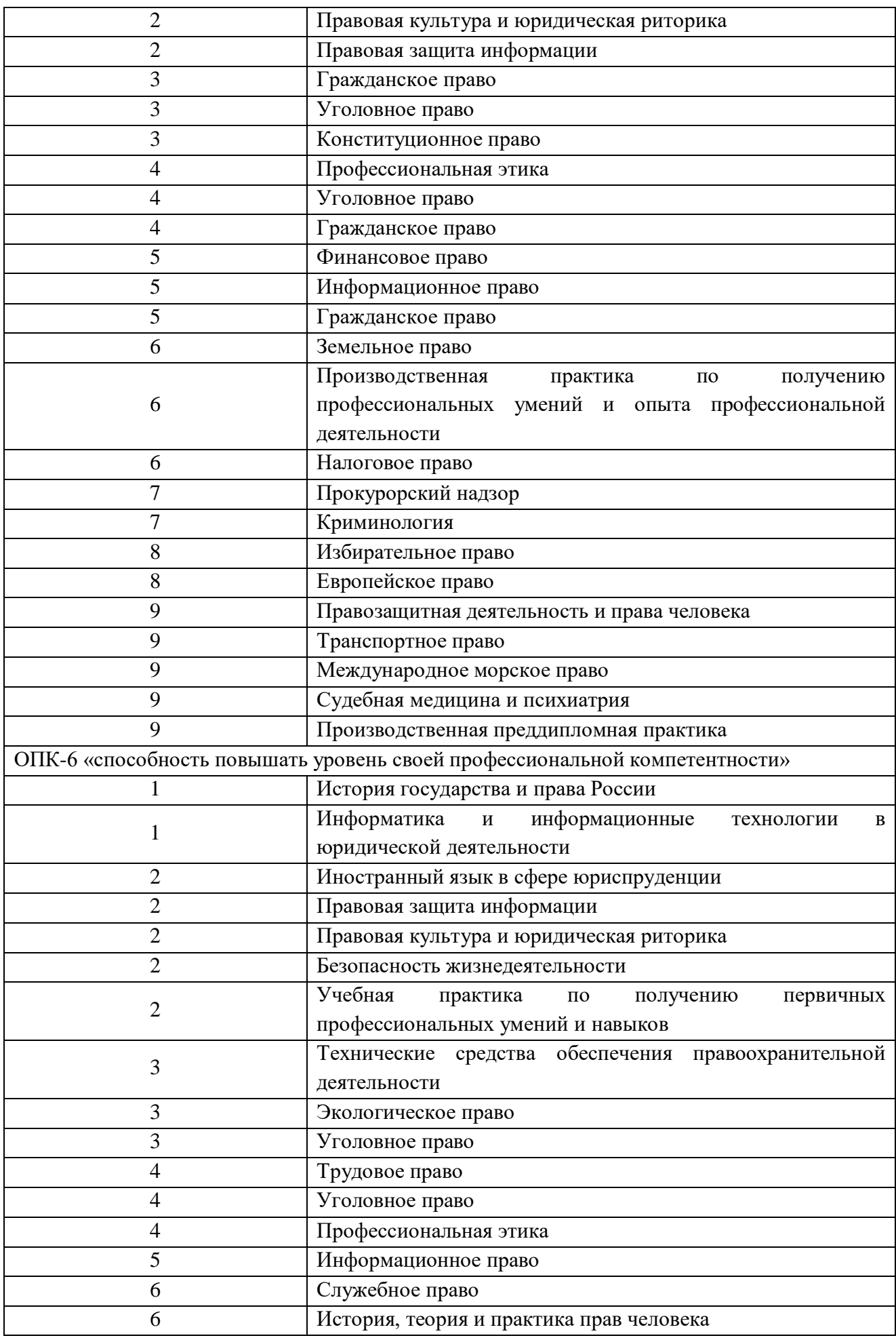

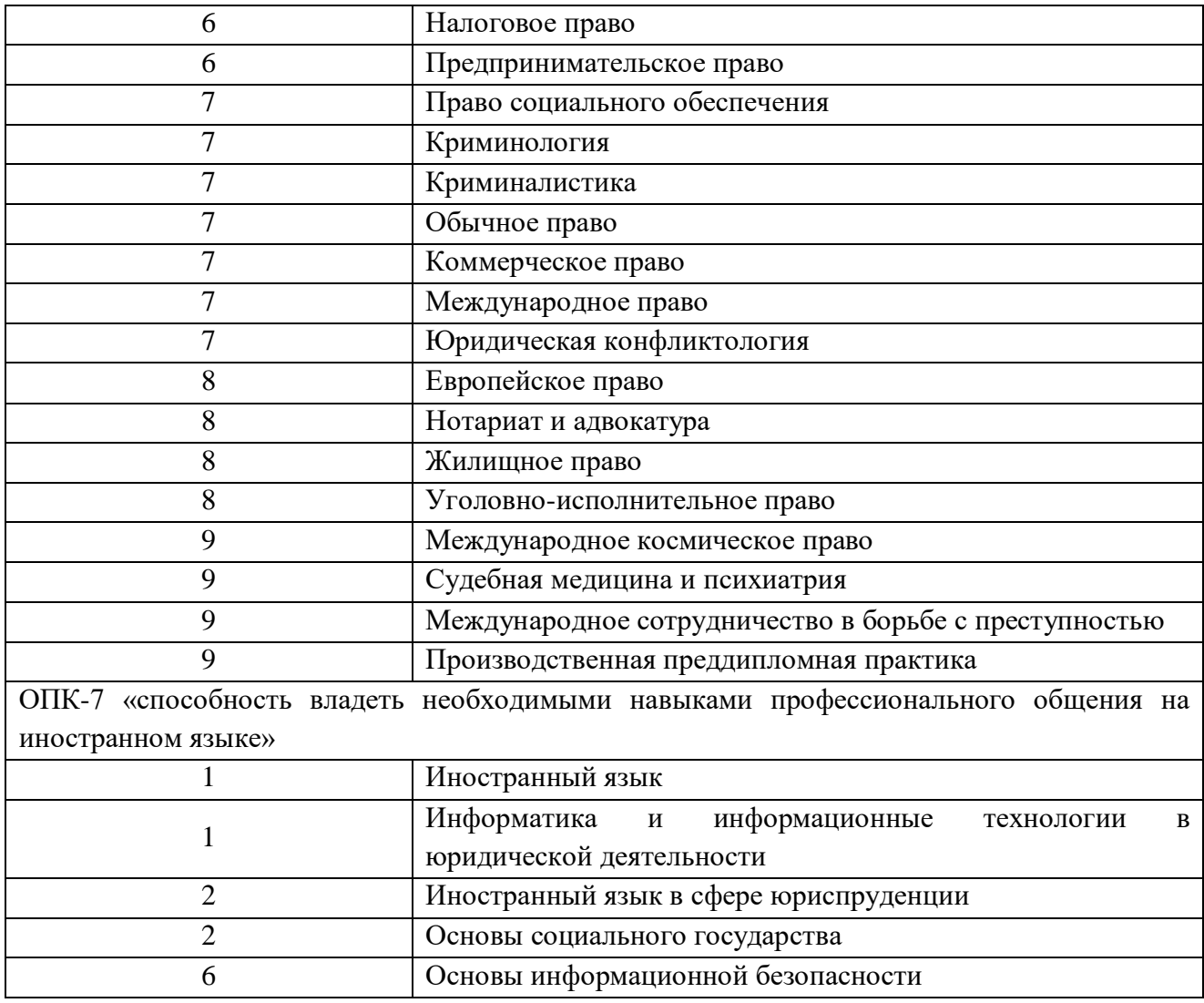

10.3. В качестве критериев оценки уровня сформированности (освоения) у обучающихся компетенций применяется шкала модульно–рейтинговой системы университета. В таблице 15 представлена 100–балльная и 4-балльная шкалы для оценки сформированности компетенций.

Таблица 15 –Критерии оценки уровня сформированности компетенций

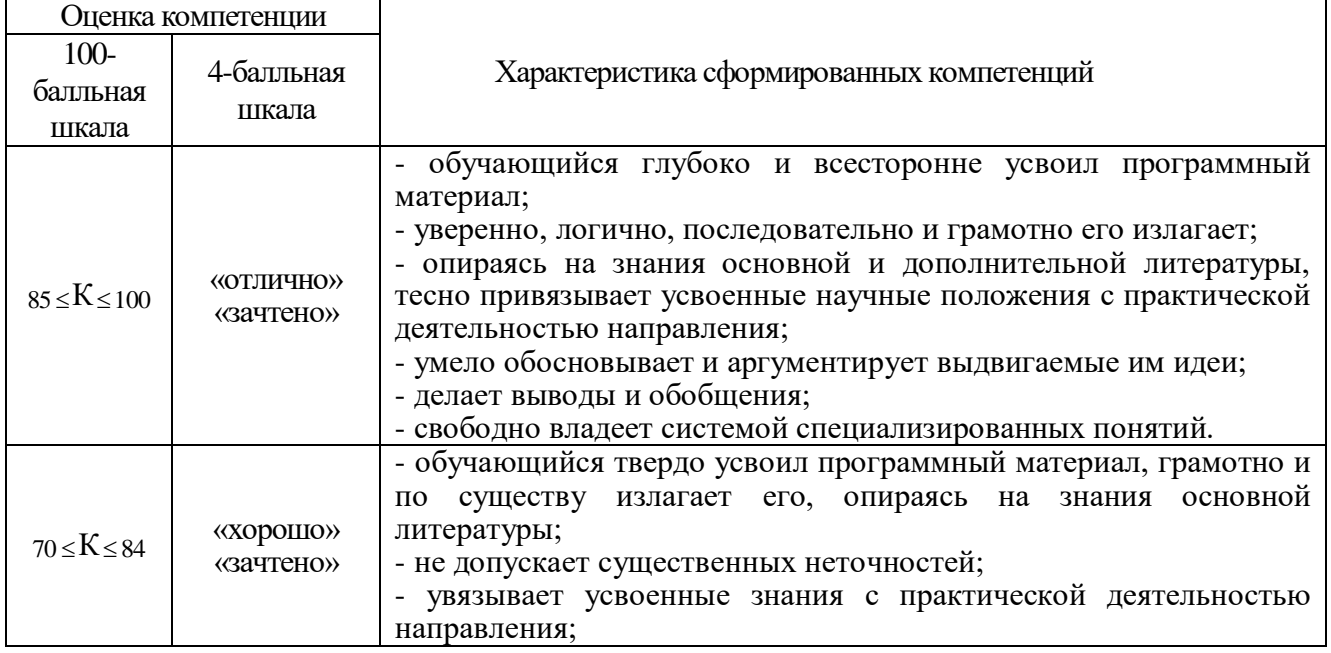

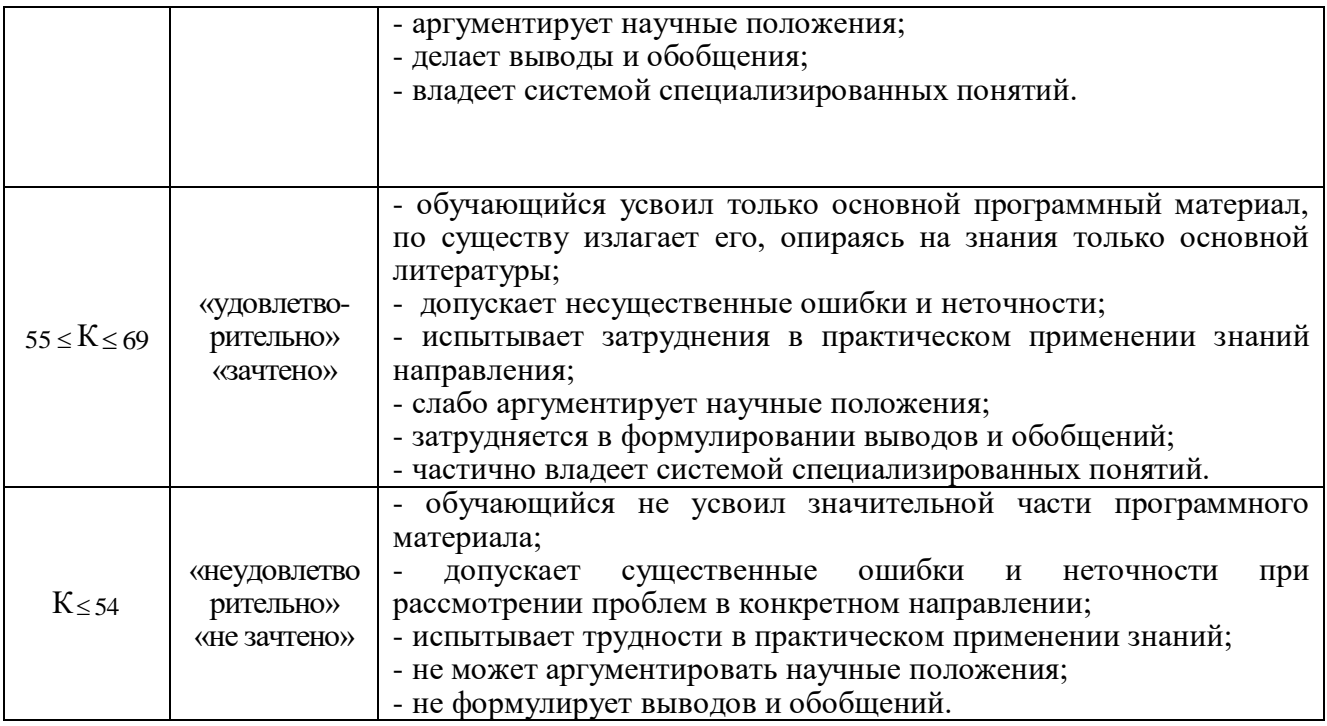

10.4. Типовые контрольные задания или иные материалы:

## 1. Вопросы для экзамена (таблица 16)

Таблица 16 – Вопросы для экзамена

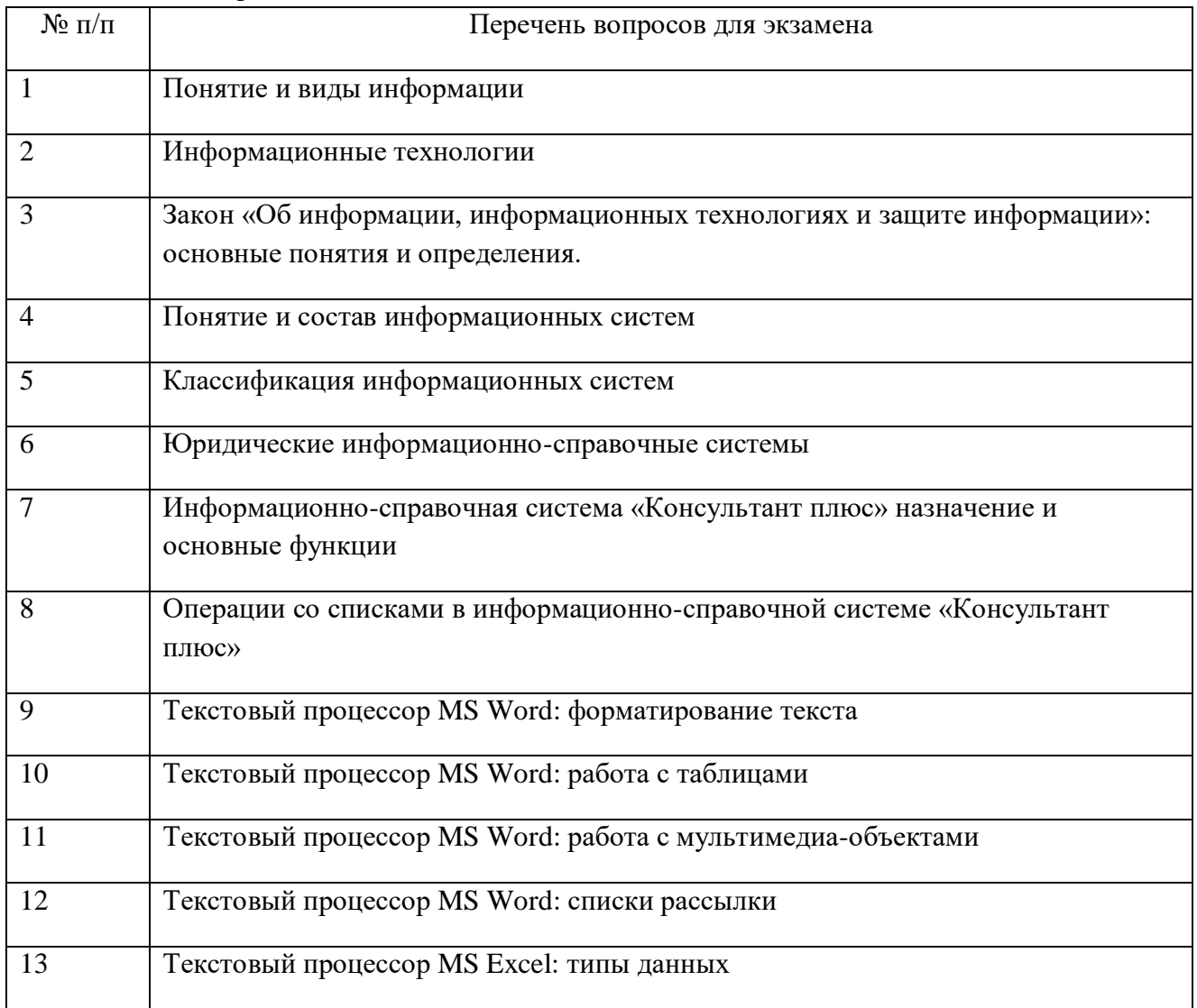

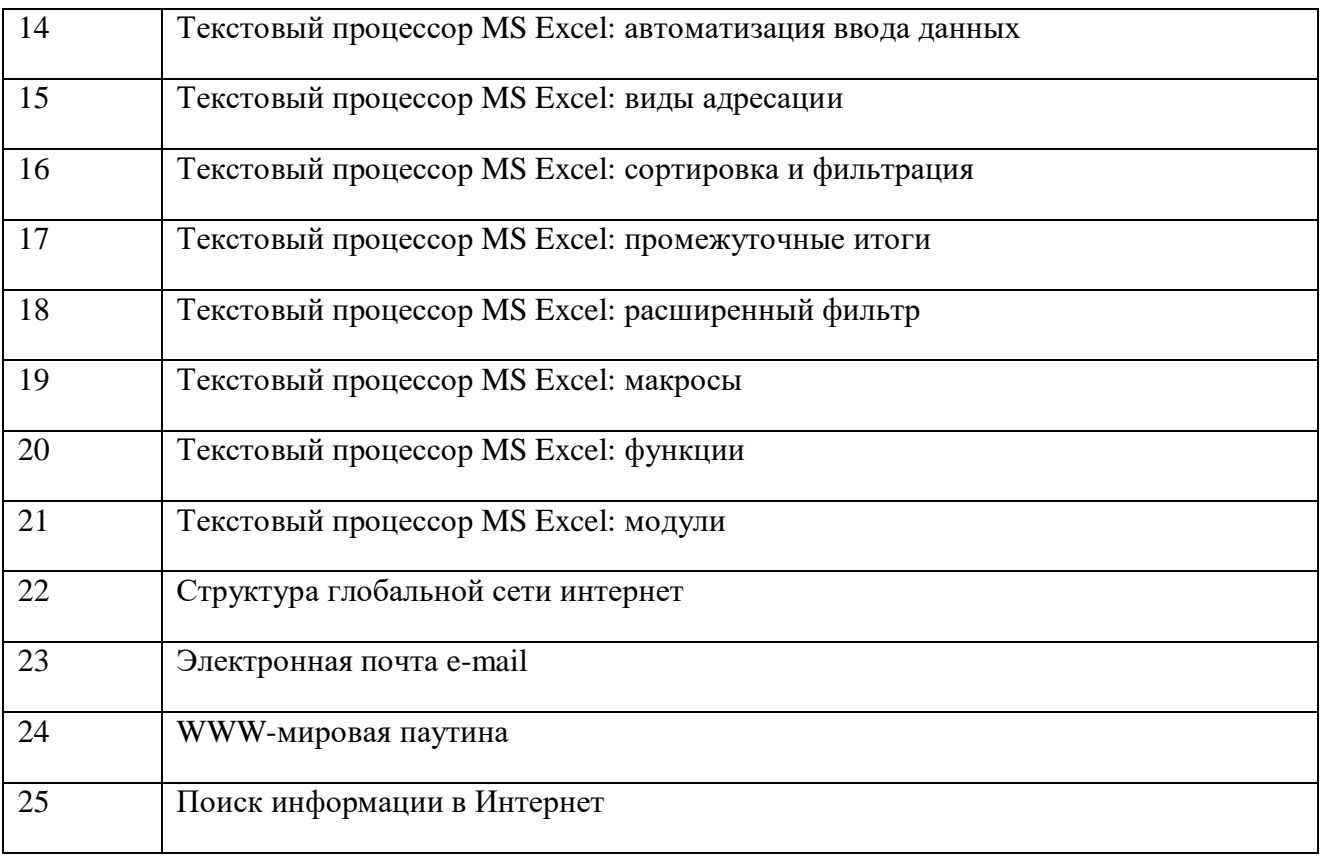

2. Вопросы (задачи) для зачета / дифференцированного зачета (таблица 17)

Таблица 17 – Вопросы (задачи) для зачета / дифф. зачета

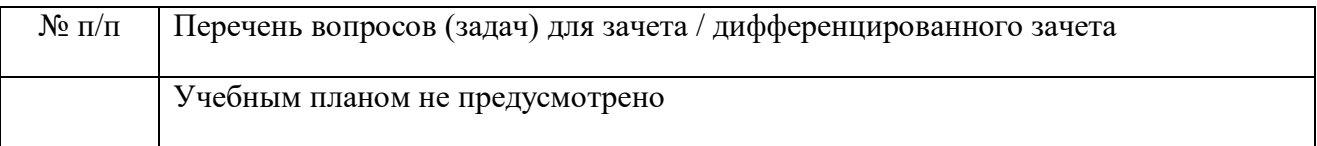

3. Темы и задание для выполнения курсовой работы / выполнения курсового проекта (таблица 18)

Таблица 18 – Примерный перечень тем для выполнения курсовой работы / выполнения курсового проекта

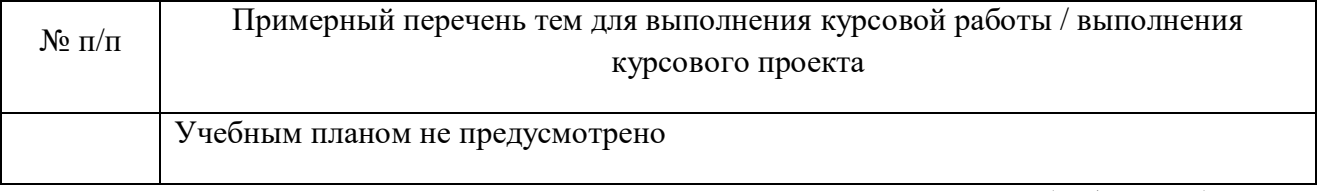

4. Вопросы для проведения промежуточной аттестации при тестировании (таблица 19)

Таблица 19 – Примерный перечень вопросов для тестов

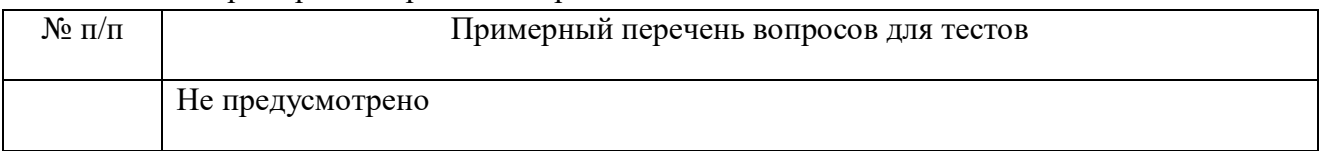

5. Контрольные и практические задачи и задания по дисциплине (таблица 20) Таблица 20 – Примерный перечень контрольных и практических задач и заданий

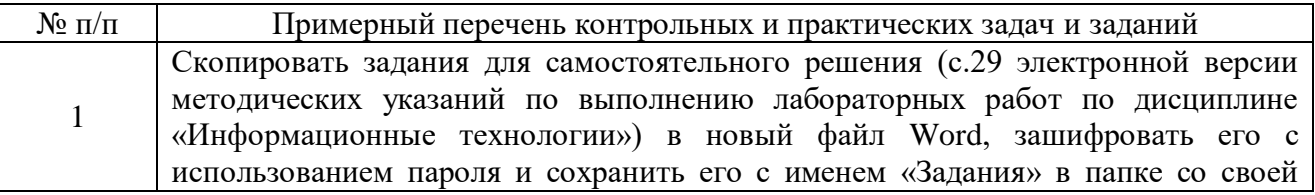

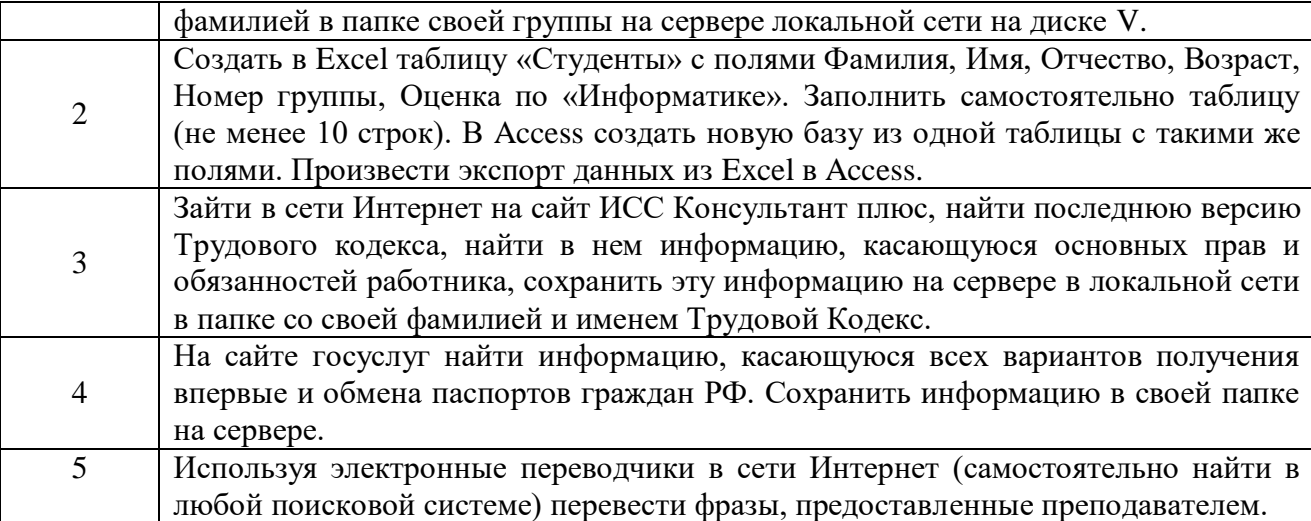

10.5. Методические материалы, определяющие процедуры оценивания знаний, умений, навыков и / или опыта деятельности, характеризующих этапы формирования компетенций, содержатся в Положениях «О текущем контроле успеваемости и промежуточной аттестации студентов ГУАП, обучающихся по программы высшего образования» и «О модульнорейтинговой системе оценки качества учебной работы студентов в ГУАП».

## **11. Методические указания для обучающихся по освоению дисциплины**

Целью дисциплины является получение студентами необходимых знаний, умений и навыков в области современных информационных технологий, предоставление возможности студентам развить и продемонстрировать навыки в области получения и обработки компьютерной информации, в том числе, получение информации из информационносправочных систем и из источников в Интернет.

Учебно-методические рекомендации подготовлены в соответствии с требованиями ФГОС и Программой дисциплины, разработанной в ГУАП.

Основными видами аудиторной работы студентов являются лекции, лабораторные занятия и самостоятельная работа студентов.

#### **Методические указания для обучающихся по освоению лекционного материала**

На лекциях преподаватель излагает фундаментальные проблемы дисциплины и разъясняет основные, наиболее сложные понятия темы, а также связанные с ней теоретические и практические проблемы и дает указания на самостоятельную работу.

Во время лекционных занятий студентом ведется конспектирование учебного материала. При конспектировании лекций необходимо обращать внимание на категории, формулировки, раскрывающие содержание тех или иных явлений и процессов, научные выводы и практические рекомендации, положительный опыт в ораторском искусстве. Желательно оставлять в рабочих конспектах поля, на которых делать пометки из рекомендованной литературы, дополняющие материал прослушанной лекции, а также подчеркивающие особую важность тех или иных теоретических положений. Студент имеет право задавать преподавателю уточняющие вопросы с целью уяснения теоретических положений, разрешения спорных ситуаций.

Основное назначение лекционного материала – логически стройное, системное, глубокое и ясное изложение учебного материала. Назначение современной лекции в рамках дисциплины не в том, чтобы получить всю информацию по теме, а в освоении фундаментальных проблем дисциплины, методов научного познания, новейших достижений научной мысли. В учебном процессе лекция выполняет методологическую,

организационную и информационную функции. Лекция раскрывает понятийный аппарат конкретной области знания, её проблемы, дает цельное представление о дисциплине, показывает взаимосвязь с другими дисциплинами.

Планируемые результаты при освоении обучающимся лекционного материала:

 получение современных, целостных, взаимосвязанных знаний, уровень которых определяется целевой установкой к каждой конкретной теме;

 развитие профессионально–деловых качеств, любви к предмету и самостоятельного творческого мышления.

 получение знаний о современном уровне развития науки и техники и о прогнозе их развития на ближайшие годы;

 умение методически обрабатывать материал (выделять главные мысли и положения, приходить к конкретным выводам, повторять их в различных формулировках);

получение точного понимания всех необходимых терминов и понятий.

Лекционный материал может сопровождаться демонстрацией слайдов и использованием раздаточного материала при проведении коротких дискуссий об особенностях применения отдельных тематик по дисциплине.

#### **Методические указания для обучающихся по освоению лекционного материала в интерактивной форме**

Интерактивное обучение – это, прежде всего, диалоговое обучение, в ходе которого осуществляется взаимодействие преподавателя и студента.

Интерактивного обучения состоит в том, что учебный процесс организован таким образом, что практически все студенты участвуют в процессе познания, имеют возможность понимать и рефлектировать по поводу того, что они знают и думают. Совместная деятельность обучающихся в процессе познания, освоения материала дисциплины означает, что каждый вносит свой особый индивидуальный вклад, идет обмен знаниями, идеями, способами деятельности.

*Лекция – визуализация* преобразует устную и письменную информацию в визуальную форму, что даёт возможность студентам более тщательно изучать теоретические основы, способствует более лучшему усвоению материала, показывает связь теории с практикой. В процессе подготовки к такой форме лекции преподаватель должен уметь создать такой видеоряд, который не только дополнит устную информацию, но сам выступит носителем содержательной информации. Желательно на данной форме лекционного занятия применять различные виды наглядности (презентации, фрагменты видеоматериала, модели, макеты, узлы, детали, рисунки, схемы, таблицы и т.д.). Задача преподавателя: дозировано и в едином темпе чередовать устную информацию с визуальным рядом для концентрации студентов на наиболее важных моментах при изучении теоретического материала.

*Лекция – пресс – конференция* как интерактивная форма лекции может производиться двумя путями: первый – когда преподаватель заранее говорит студентам тему лекции и студенты готовят вопросы по данной теме или второй – когда преподаватель объявляет тему лекции в начале занятия и студенты формулирую вопросы, которые им по данной теме интересны. Преподаватель формирует лекцию с учётом вопросов, которые ему задали студенты. Данную форму лекции рекомендуется проводить: в начале изучения дисциплины или раздела/темы дисциплины с целью выявления потребностей и интересов студентов, их возможностей для изучения данного раздела/темы дисциплины; в середине изучения раздела/темы дисциплины с целью привлечения студентов к основным определениям и моментам и систематизации знаний; в конце изучения дисциплины,

раздела/темы дисциплины для определения уровня усвоения и перспектив дальнейшего изучения материала.

#### **Методические указания для обучающихся по прохождению лабораторных работ**

В ходе выполнения лабораторных работ обучающийся должен углубить и закрепить знания, практические навыки, овладеть современной методикой и техникой эксперимента в соответствии с квалификационной характеристикой обучающегося. Выполнение лабораторных работ состоит из экспериментально-практической, расчетно-аналитической частей и контрольных мероприятий.

Выполнение лабораторных работ обучающимся является неотъемлемой частью изучения дисциплины, определяемой учебным планом и относится к средствам, обеспечивающим решение следующих основных задач у обучающегося:

 приобретение навыков исследования процессов, явлений и объектов, изучаемых в рамках данной дисциплины;

 закрепление, развитие и детализация теоретических знаний, полученных на лекциях;

получение новой информации по изучаемой дисциплине;

## **Методические указания для обучающихся по прохождению лабораторных работ в интерактивной форме**

В процессе выполнения лабораторных работ также используются следующие образовательные технологии:

- **неимитационные** (дискуссии, проблемные лекции);
- **имитационные неигровые** (анализ конкретной ситуации, действия по инструкции);

#### **Задание и требования к проведению лабораторных работ**

Лабораторные работы выполняются в дисплейном классе на персональных компьютерах. Методические указания и задания по выполнению лабораторных работ расположены на рабочем столе каждого компьютера в виде файлов с соответствующим названием. Для проведения лабораторных работ на компьютерах должны быть установлены программы MS Word, MS Excel, Консультант плюс

#### **Структура и форма отчета о лабораторной работе**

Отчет о лабораторной работе создается в электронном виде, содержит выполненные в соответствии методическими указаниями задания. Форма выполнения каждого задания указана в методических указаниях.

#### **Требования к оформлению отчета о лабораторной работе**

Отчет оформляется в виде текстового файла или файла электронных таблиц и сохраняются на винчестере компьютера в указанном преподавателем каталоге.

Шифр [004 И 74] Информатика и информационные технологии в юридической деятельности [Текст] : методические указания к выполнению лабораторных работ / С.-Петерб. гос. ун-т аэрокосм. приборостроения ; сост. Е. И. Култышев. - СПб. : Изд-во ГУАП, 2018. - 15 с. (Количество экземпляров в библиотеке: 50).

Шифр [004 И 74] Информатика [Текст] : методические указания к выполнению лабораторных работ. ч. 1 / С.-Петерб. гос. ун-т аэрокосм. приборостроения; сост.: Е. И. Култышев, О. И. Москалева. - СПб. : Изд-во ГУАП, 2018. - 23 с. (Количество экземпляров в библиотеке: 50).

### **Методические указания для обучающихся по прохождению самостоятельной работы**

Самостоятельная работа студентов предусмотрена у студентов всех форм обучения, так как является неотъемлемой и важной частью образовательного процесса. Самостоятельная работа студентов является внеаудиторной формой изучения курса, которая представляет собой активное, целенаправленное приобретение студентами новых знаний и умений при отсутствии непосредственного участия преподавателей. Тем не менее, самостоятельную работу необходимо постоянно контролировать и оценивать ее результаты.

Контроль за самостоятельной работой студентов осуществляется в форме тестирования при реализации модульно-рейтинговой системы оценки знаний по завершении каждого модуля, на экзамене.

Необходимыми формами самостоятельной работы студентов являются:

-изучение и конспектирование учебной, научной, в том числе монографической литературы в сфере информационных технологий

-анализ нормативно-правовых актов, связанных с информационными технологиями;

Важным является использование информационных технологий в процессе самостоятельной работы, в частности, использование информационных правовых систем.

Студент должен обязательно планировать осуществление самостоятельной работы по изучению дисциплины «Информатика и информационные технологии в юридической деятельности», учитывая тематический план дисциплины, планы лабораторных занятий и даты проведения промежуточного и итогового контроля.

Занимаясь самостоятельной работой студент развивает аналитические способности, становится более организованным и дисциплинированным. Систематический анализ научного материала и нормативно-правовых актов способствует глубокому усвоению полученных знаний, их систематизации и формированию необходимых общекультурных и профессиональных компетенций.

#### **Темы для самостоятельной работы**

- 1. База данных
- 2. CASE-средства
- 3. Средства разработки
- 4. Основные понятия ИС
- 5. Факторы, влияющие на развитие корпоративных информационных систем
- 6. . Основные составляющие корпоративных информационных систем
- 7. Соотношение между составляющими информационной системы
- 8. Классификация ИС по масштабу
- 9. Классификация ИС по сфере применения
- 10. Классификация ИС по способу организации
- 11. Архитектура файл-сервер
- 12. Архитектура клиент-сервер
- 13. Многоуровневая архитектура
- 14. Интернет/интранет-технологии
- 15. Экономическое применение ИС
- 16. ИС для управления предприятием
- 17. Требования, предъявляемые к информационным системам
- 18. Принципы построения ИС
- 19. Общие сведения об управлении проектами
- 20. Классификация проектов
- 21. Основные фазы проектирований информационной системы
- 22. Основные процессы жизненного цикла
- 23. Вспомогательные процессы жизненного цикла
- 24. Каскадная модель жизненного цикла информационной системы
- 25. Спиральная модель жизненного цикла

### **Методические указания для обучающихся по прохождению промежуточной аттестации**

Промежуточная аттестация обучающихся предусматривает оценивание промежуточных и окончательных результатов обучения по дисциплине. Она включает в себя - экзамен – форма оценки знаний, полученных обучающимся в процессе изучения всей дисциплины или ее части, навыков самостоятельной работы, способности применять их для решения практических задач. Экзамен, как правило, проводится в период экзаменационной сессии и завершается аттестационной оценкой «отлично», «хорошо», «удовлетворительно», «неудовлетворительно».

Система оценок при проведении промежуточной аттестации осуществляется в соответствии с требованиями Положений «О текущем контроле успеваемости и промежуточной аттестации студентов ГУАП, обучающихся по программы высшего образования» и «О модульно-рейтинговой системе оценки качества учебной работы студентов в ГУАП».

# Лист внесения изменений в рабочую программу дисциплины

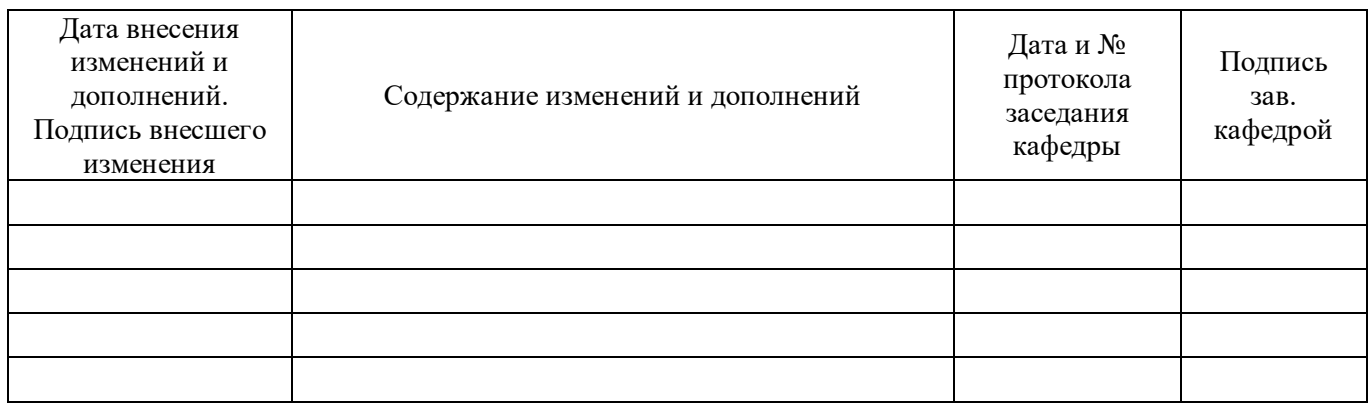